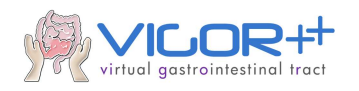

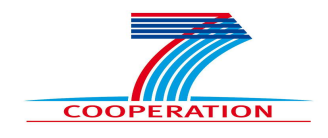

# **VIRTUAL GASTROINTESTINAL TRACT VIGOR++**

**Deliverable 6.3**

## **Performance Monitoring and System Testing Report 1**

### **Partner B3D**

## **Author Laurence Bourn, Harry Hatzakis**

**Project no.** 270379 **Thematic Priority:** FP7-ICT-2009-6 **Start date of project:** 1 February 2011 **Duration:** 36 months **Date of submission Deliverable:** 28 February 2013

**Instrument:** Collaborative Project (STREP) / CP-FP-INFSO **Classification:** Confidential/Restricted/Program Participants only/Public

Disclaimer:

The information in this document is provided as is and no guarantee or warranty is given that the information is fit for any particular purpose. The user thereof uses the information at its sole risk and liability. The opinions expressed in the document are of the authors only and I no way reflect the European Commission's opinions.

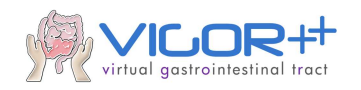

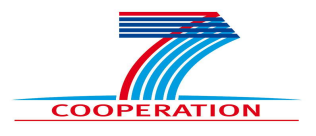

## Summary

This document details the performance and testing of the 3dnetmedical Vigor++ module. Over the past year we have successfully integrated the following from our technical partners into a consistent single point of access module available at 3dnetmedical.com:

- Registration of DCE data
- Super pixel classification of image data
- Vigor++ Disease Severity scoring
- Semi-automatic Inner/Outer bowel wall segmentation
- Expert annotations from our clinical partners

Here we detail the performance tests and API level testing between those modules and the broader 3dnetmedical software environment.

In summary, we have delivered a robust module for Crohn's disease analysis and tested data through put and performance. In line with the project plan, we expect improved performance over the coming year as algorithms are developed. Note that the efficacy of the algorithms delivered by our partners is not covered. Validation and testing in this regard has been performed by the relevant partners and is detailed in their own deliverables for the Vigor++ project.

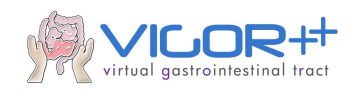

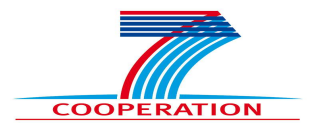

# Introduction

The goal of WP6 is to provide a robust, secure environment for the gathering, display, analysis and reporting of medical imaging data used in the Vigor++ project. A private organization has been created at 3dnetmedical.com and each member of the group has been granted secure authenticated access through a web browser.

|                                                                                                    |                                        |                                                                  |                 |               |               |                          |                   |                                       |                                                                                    |                                                   | $= 0$<br>$\mathbf{x}$ |
|----------------------------------------------------------------------------------------------------|----------------------------------------|------------------------------------------------------------------|-----------------|---------------|---------------|--------------------------|-------------------|---------------------------------------|------------------------------------------------------------------------------------|---------------------------------------------------|-----------------------|
|                                                                                                    |                                        | https://www.3dnetmedical.com/home.aspx?cmd=Togin&version=1.2.53b |                 |               |               |                          |                   | Q → △ Biotronics3D Limited [GB] 図 C × | 3Dnet Medical                                                                      | $\times$                                          | 而放發                   |
| Bourn, Laurence   Log out   Lock Session   Give Feedback   Help   About<br>$VIGOR++$<br>virtual gastrointestinal tract |                                        |                                                                  |                 |               |               |                          |                   |                                       |                                                                                    |                                                   |                       |
|                                                                                                    | <b>Studies</b><br>Organization VIGOR++ |                                                                  |                 |               |               |                          |                   |                                       |                                                                                    |                                                   |                       |
| Home                                                                                                    | $\Xi$                                  | ŵ                                                                | $\tau^a_a$<br>茜 | 럁             | 睿             | 图                        | 剛                 | 圈                                     | îĩ<br>B                                                                            | $1 - 20 / 37$                                     | Ж<br>$\gg$<br>к<br>《  |
| Inbox(0)<br><b>Studies</b>                                                                                             | ALL <sup>(37)</sup>                    |                                                                  |                 |               |               |                          |                   |                                       |                                                                                    |                                                   |                       |
| Import                                                                                                    | Patient Name                           | Patient ID                                                       | Date of Birth   | Accession No. | Prospective · | Modality<br>$\mathbf{v}$ | Priority          | Date                                  | $\bullet$ $\rightarrow$                                                            |                                                   |                       |
| Protocols                                                                                                    | $\mathsf{I}$ $\triangleright$          | <b>Patient Name</b>                                              | Patient ID      | Date of Birth | Gender        | Event ID                 | <b>Event Date</b> | Accession No.                         | <b>Study Description</b>                                                           | <b>Study Date</b>                                 | Modality<br>Image     |
| Manage                                                                                                    | □                                      | P0049                                                            | P0049           | 1/1/1900      | F             |                          |                   |                                       | MRI Dunne darm (MRDDARM) 1/1/2013 1:15:49 PM                                       |                                                   | 19830<br><b>MR</b>    |
| Modules                                                                                                    | O                                      | VIGORPP P0024                                                    | P0024           | 1/1/1753      | F.            |                          |                   | 1111                                  |                                                                                    | MRI Dunne darm (MRDDARM) 5/29/2012 11:16:52 AM MR | 13740                 |
| Subscriptions                                                                                                    | $\Box$                                 | VIGOR014                                                         | VIGOR014        | 1/1/1753      |               |                          |                   |                                       | <b>MR Small Bowel</b>                                                              | 3/30/2012 12:00:00 AM MR                          | 9824                  |
| Profile                                                                                                    | $\Box$                                 | VIGOR013                                                         | VIGOR013        | 1/1/1753      |               |                          |                   |                                       | <b>MR Small Bowel</b>                                                              | 3/28/2012 12:00:00 AM MR                          | 8965                  |
|                                                                                                    | $\Box$                                 | VIGOR012                                                         | VIGOR012        | 1/1/1753      |               |                          |                   |                                       | <b>MR Small Bowel</b>                                                              | 3/26/2012 12:00:00 AM MR                          | 9744                  |
|                                                                                                    | $\Box$                                 | VIGOR010                                                         | VIGOR010        | 1/1/1753      |               |                          |                   |                                       | <b>MR Small Bowel</b>                                                              | 3/19/2012 12:00:00 AM MR                          | 9804                  |
|                                                                                                    | $\Box$                                 | P0013                                                            | P0013           | 1/1/1753      | F.            |                          |                   |                                       | MRI dunne darm (MRDDARM) 3/1/2012 3:40:54 PM                                       |                                                   | <b>MR</b><br>13760    |
|                                                                                                    | □                                      | VIGORPP, P0006                                                   | P0006           | 1/1/1753      |               |                          |                   | 10160622                              | MRI dunne darm (MRDDARM) 1/16/2012 4:10:08 PM                                      |                                                   | <b>MR</b><br>13875    |
|                                                                                                    | □                                      | $\triangleright$ VIGORPP, P0005                                  | <b>P0005</b>    | 1/1/1753      |               |                          |                   | 10131013                              | MRI dunne darm (MRDDARM) 1/9/2012 2:18:29 PM                                       |                                                   | <b>MR</b><br>13780    |
|                                                                                                    | □                                      | P0012                                                            | P0012           | 1/1/1973      | M.            |                          |                   |                                       |                                                                                    | 1/1/2012 4:19:04 PM                               | <b>MR</b><br>13800    |
|                                                                                                    | O                                      | P0048                                                            | P0048           | 1/1/1900      | M.            |                          |                   |                                       | MRI Dunne darm (MRDDARM) 1/1/2012 2:34:10 PM                                       |                                                   | 13519<br><b>MR</b>    |
|                                                                                                    | O                                      | VIGORPP, P0004                                                   | P0004           | 1/1/1753      |               |                          |                   | 10141981                              |                                                                                    | MRI dunne darm (MRDDARM) 12/19/2011 3:21:42 PM MR | 1830                  |
|                                                                                                    | $\Box$                                 | VIGORPP, P0003                                                   | P0003           | 1/1/1753      |               |                          |                   | 10140265                              |                                                                                    | MRI Abdomen (MRABDOMEN) 12/13/2011 2:40:58 PM MR  | 2920                  |
|                                                                                                    | $\Box$                                 | VIGORPP, P0002                                                   | P0002           | 1/1/1753      |               |                          |                   | 10107106                              |                                                                                    | MRI dunne darm (MRDDARM) 11/3/2011 2:34:11 PM MR  | 1755                  |
|                                                                                                    | $\Box$                                 | VIGORPP, P0002                                                   | P0002           | 1/1/1753      |               |                          |                   | 10107106                              |                                                                                    | MRI dunne darm (MRDDARM) 11/3/2011 2:34:11 PM MR  | 12707                 |
|                                                                                                    | □                                      | VIGOR002                                                         | Anon            | 1/1/1753      |               |                          |                   |                                       | <b>MR Small Bowel</b>                                                              | 11/2/2011 12:00:00 AM MR                          | 9256                  |
|                                                                                                    | $\Box$                                 | <b>VICODAN1</b>                                                  | <b>VIGODANI</b> | 1/1/1752      |               |                          |                   |                                       | <b>MD Small Rowal</b>                                                              | 10/26/2011 12:00:00 AM MD                         | 777                   |
|                                                                                                    |                                        |                                                                  |                 |               |               |                          |                   |                                       |                                                                                    |                                                   | ٠                     |
|                                                                                                    |                                        |                                                                  |                 |               |               |                          |                   |                                       | 3DNETMEDICAL @ 2012  Terms and Conditions   Acceptable Use Policy   Privacy Policy |                                                   |                       |

**Figure 1 Vigor++ organization @ 3dnetmedical.com**

As of February 2013 35 studies have been uploaded from the prospective cohort and 75 from the retrospective cohort. In both case each study consists of approximately 8000 DICOM images - a total of approximately 900,000 images ~ 250GB.

A comprehensive auditing system is in place at 3dnetmedical. Since 2012-04-02 studies in the Vigor++ organization have been viewed 1051 times by members of the group. This is a small part of the 3dnetmedical system as a whole where 500,000 studies have been uploaded since 2012-04-02.

This document details the state of the integration of modules and algorithms from other work packages into 3dnetmedical and presents the testing framework and performance analysis.

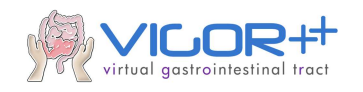

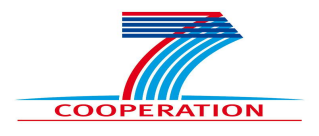

# Module Integration

## Preprocessing

For the Registration of DCE data and super pixel classification of images, separate preprocessing modules have been created. Pre-processing modules work solely with DICOM images they are command line executable programs with the following format:

<module\_name>.exe <input DICOM folder> <output DICOM folder> <temp folder>

Pre-processing modules are marshaled by the Analytic Module Manager that:

- Pipes DICOM data of new studies to the appropriate module based upon a configurable set of rules per organization.
- Guarantees uniqueness of new DICOM files produced by modules (so effectively guaranteeing that modules never overwrite or modify the original DICOM data)
- Shields a module's access to other parts of the system, through operating system level safe guards.
- Maintains processing queues to maintain overall system performance in times of heavy load.
- Checks the DICOM conformance of all output generated by modules.
- Reports unexpected module termination and failure to deliver output in an allotted time.

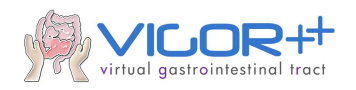

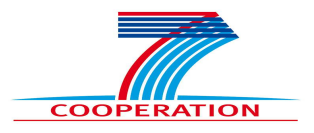

### DCE Registration

#### **Work Package**: WP3

**Form**: The DCE registration pre-processing module is a Windows x64 executable generated by the Matlab builder.

**Input**: DICOM images from the DCE series as identified by a custom rule defined on the Vigor++ organization.

**Output**: A new DICOM series.

**Performance**: Currently each registration takes approximately 10 hours to complete.

**Testing**: DICOM conformance monitored by Analytical Module Manager. Volumization of output series monitored manually by Biotronics3D support engineers

**Notes**: In line with the project schedule we expect the running time to reduce over the coming year as the underlying algorithm is improved. Eventually we recommend a C++ implementation once the algorithm has been extensively tested and approved, this may fall outside the scope of the current Vigor++ project.

The output of the DCE Registration module is a registered subset of the original DCE data. It is available to the user through the standard 3dnetmedical viewer as a calibrated set of volumes. Volumization of the images is automatically performed by the data processing nodes within 3dnetmedical.

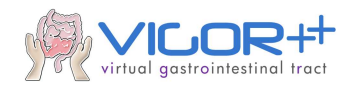

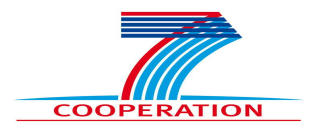

### Super Pixel Classification

#### **Work Package**: WP4

**Form**: The Super Pixel Classification pre-processing module is a Windows x64 executable generated by the Matlab builder.

**Input**: DICOM images from the T1 series as identified by a custom rule defined on the Vigor++ organization.

**Output**: A new DICOM series.

**Performance**: Currently each registration takes approximately 2 hours to complete.

**Testing**: DICOM conformance monitored by Analytical Module Manager. Volumization of output series monitored manually by Biotronics3D support engineers

**Notes**: In line with the project schedule we expect the running time to reduce over the coming year as the underlying algorithm is improved. Eventually we recommend a C++ implementation once the algorithm has been extensively tested and approved, this may fall outside the scope of the current Vigor++ project.

The output of the Super Pixel classification is a new series that can be fused (overlaid) to the original T1 series data within the existing 3dnetmedical viewer. The highlighted regions in the fused display indicate possible sites of disease activity.

#### Testing and error-reporting

As mentioned the Analytical Module Manager is responsible for insuring DICOM conformance of all module output. If module output is rejected and audit trail is generated with reference to the input data. This can then be downloaded and re-run by engineers from the appropriate work package.

## Run time module integration

The following components require manual input and thus have been integrated as a custom UI module in 3dnetmedical.

- Vigor++ Disease Severity scoring
- Semi-automatic Inner/Outer bowel wall segmentation

The module is selected by the user from a drop down in the 3dnetmedical Study Browser.

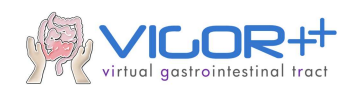

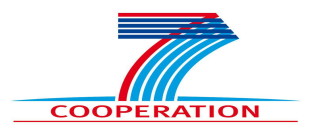

When the module is launched 2 windows are opened, the first containing the standard 3dnetmedical.com viewer, the second the custom module. In this way, the user can employ the existing viewer functionality to view the registered DCE data, overlay super pixel classifications, create annotations and report. The second window can be used for scoring disease severity and measuring bowel features.

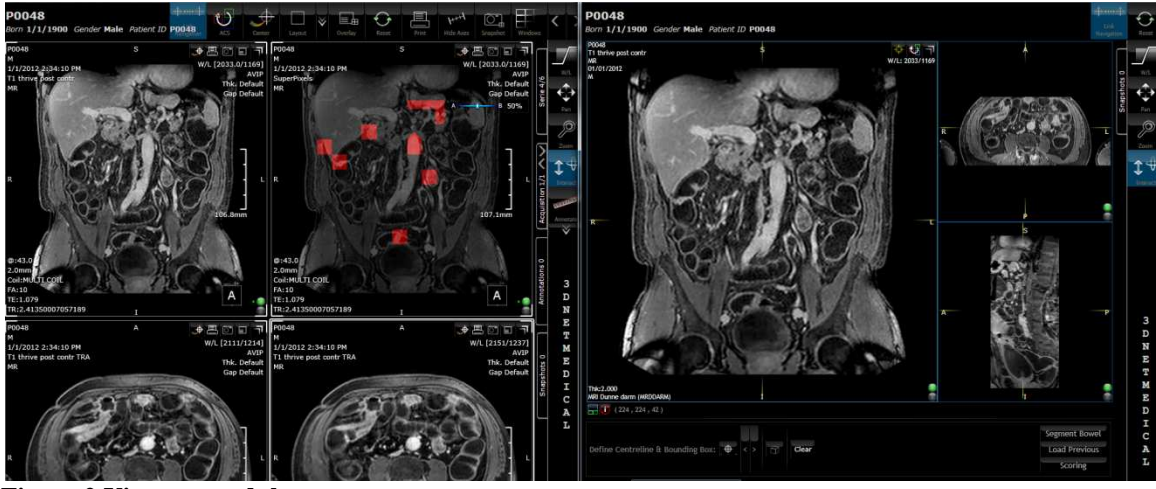

**Figure 2 Vigor++ module**

### **Scoring Interface**

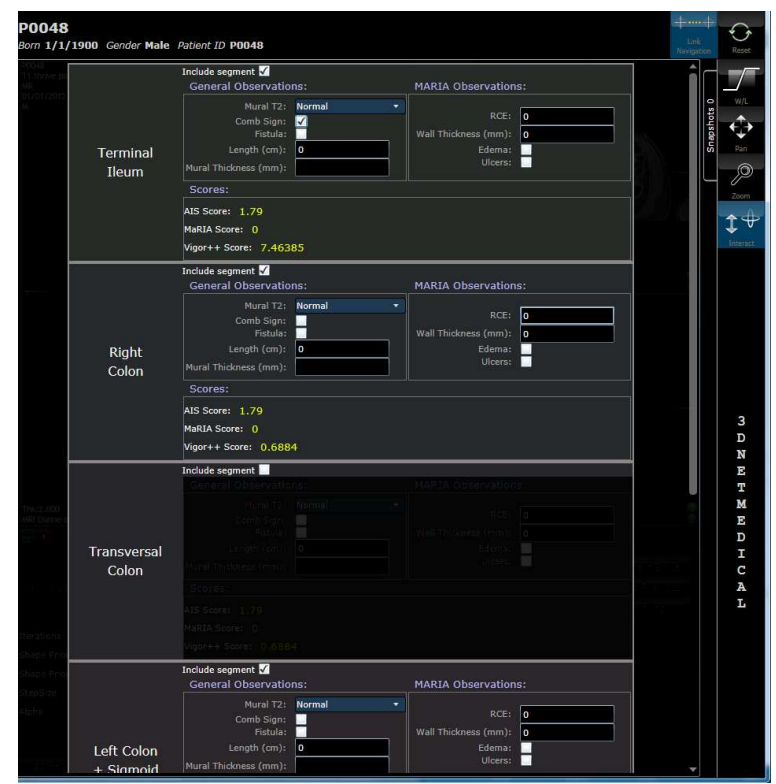

**Figure 3 Scoring UI** 

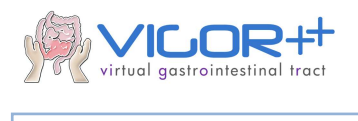

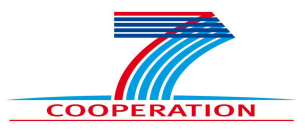

## Vigor++ Scoring

### **Work Package**: WP4

**Form**: The scoring is implemented as a custom Silverlight control within the Vigor++ module.

**Input**: A collection of parameters per bowel segment.

**Output**: Per segment and overall scores as defined by WP4

**Performance**: After completion of the form, the scoring computation time is negligible.

**Testing**:WP4 has already gathered expert observations and generated scores from a number of patients in the prospective cohort. That information will be re-entered to validate the implementation of the scoring mechanism.

**Notes**: The implementation is a simple linear combination of the score inputs as defined by WP4. WP4 is responsible for the validation and correlation of these coefficients with disease activity.

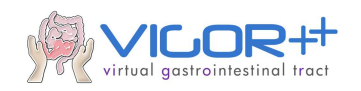

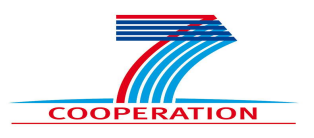

### **Bowel Segmentation**

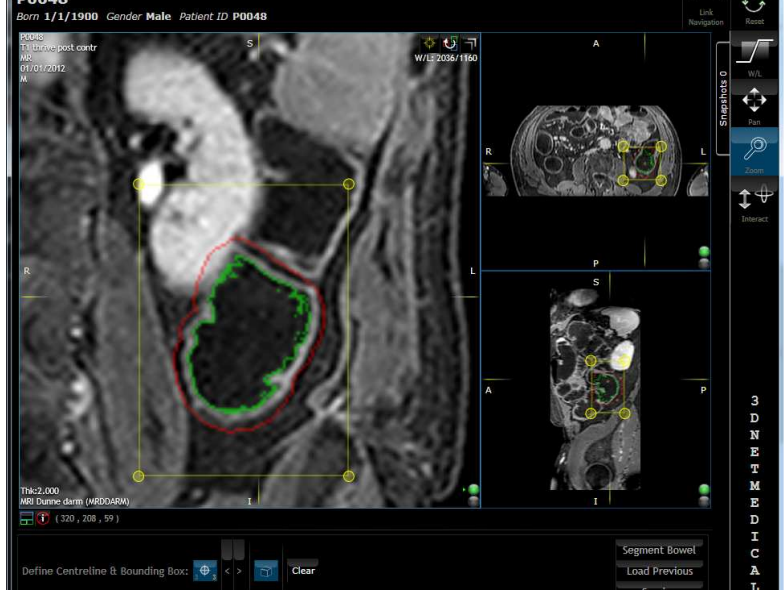

**Figure 4 Bowel segmentation integrated into 3dnetmedical**

### **Inner bowel wall segmentation**

### Inner Bowel Wall Segmentation

**Work Package**: WP3

**Form**: a Windows x64 .Net .dll Generated with the Matlab build tool.

**Input**:

- array of 3d points defining the bowel center line.
- a 3D axis aligned bounding box
- a 3D array of floating point values defining voxel values within the bounding box.
- A collection of segmentation parameters

**Output**: A 3D array of floating point values representing a voxel based signed distance field. Zero values in the field represent the segmented inner wall surface.

**Performance:** Segmentation takes up to 2 minutes for a 80x80x30 bounding box.

**Testing**:Will be performed through an iterative process involving expert observations from the clinical partners. Where segmentation results differ from their expectations, members of WP3 can access all the segmentation input parameters and re-run their algorithms locally. This will also be available when the segmentation code crashes or fails to produce results within a reasonable time frame.

All segmentation runs are always recorded, building up a valuable set of inputs and outputs that can be used for regression testing of any algorithmic changes.

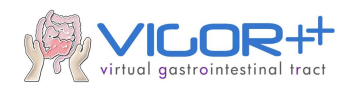

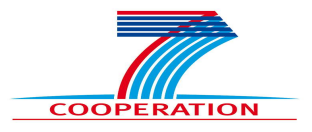

#### **Outer Bowel wall segmentation**

### Outer Bowel Wall Segmentation

#### **Work Package**: WP5

**Form**: a set of C++ classes conforming to a pre-defined API defined between WP5 and WP6

#### **Input**:

- The output of the inner bowel wall segmentation.
- a 3D array of floating point values defining voxel values within the bounding box.

**Output**: A 3D array of floating point values representing a voxel based signed distance field. Zero values in the field represent the segmented outer wall surface.

**Performance:** Segmentation takes up to 2 minutes for a 80x80x30 bounding box.

**Testing**:Will be performed through an iterative process involving expert observations from the clinical partners. Where segmentation results differ from their expectations, members of WP5 can access all the segmentation input parameters and re-run their algorithms locally. This will also be available when the segmentation code crashes or fails to produce results within a reasonable time frame.

All segmentation runs are always recorded, building up a valuable set of inputs and outputs that can be used for regression testing of any algorithmic changes.

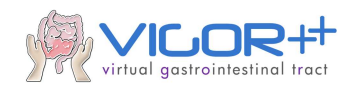

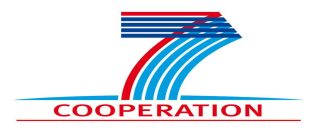

# Conclusion

The successful integration, through different techniques, of algorithms from partner work packages into 3dnetmedical has effectively closed the technical feedback loop envisaged in the planning of the Vigor++ project. As information flows round this loop and improvements and additions are made over the next year, we have put in place a simple but effective system to monitor performance and test these modules and algorithms.

In contrast to traditional development environments all modules are now available to all parties within one canonical implementation.